## **MC dll/dylib - 11.0.8**

**This page was moved to [MC 11.0 - Binary Release Notes](https://www.panagenda.com/kbase/display/mc/MC+11.0+-+Binary+Release+Notes#MC11.0-BinaryReleaseNotes-11.0.8) Click in the link above if you are not automatically redirected in 10 seconds.**

 $^\circledR$ This component release is part of [MarvelClient 11.0](http://kbase-prod-01.panagenda.local:8090/kbase/display/mc/MC+11.0)

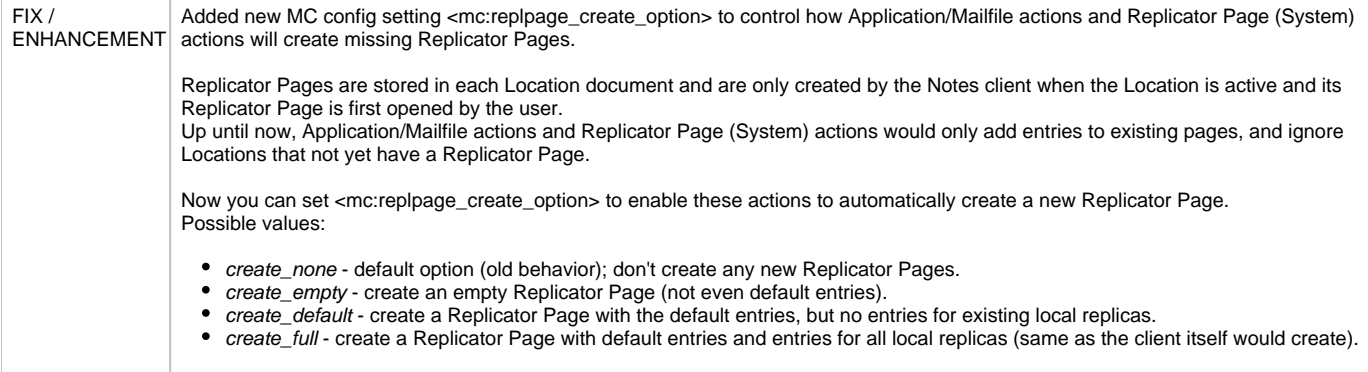